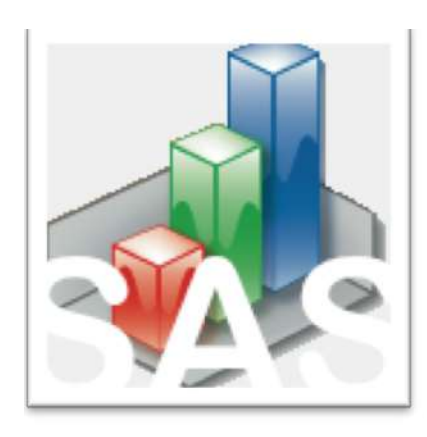

#### QtiSAS|JNSE v.2021-01-05

#### **Implementation (transfer) of J-NSE tools to QtiSAS**

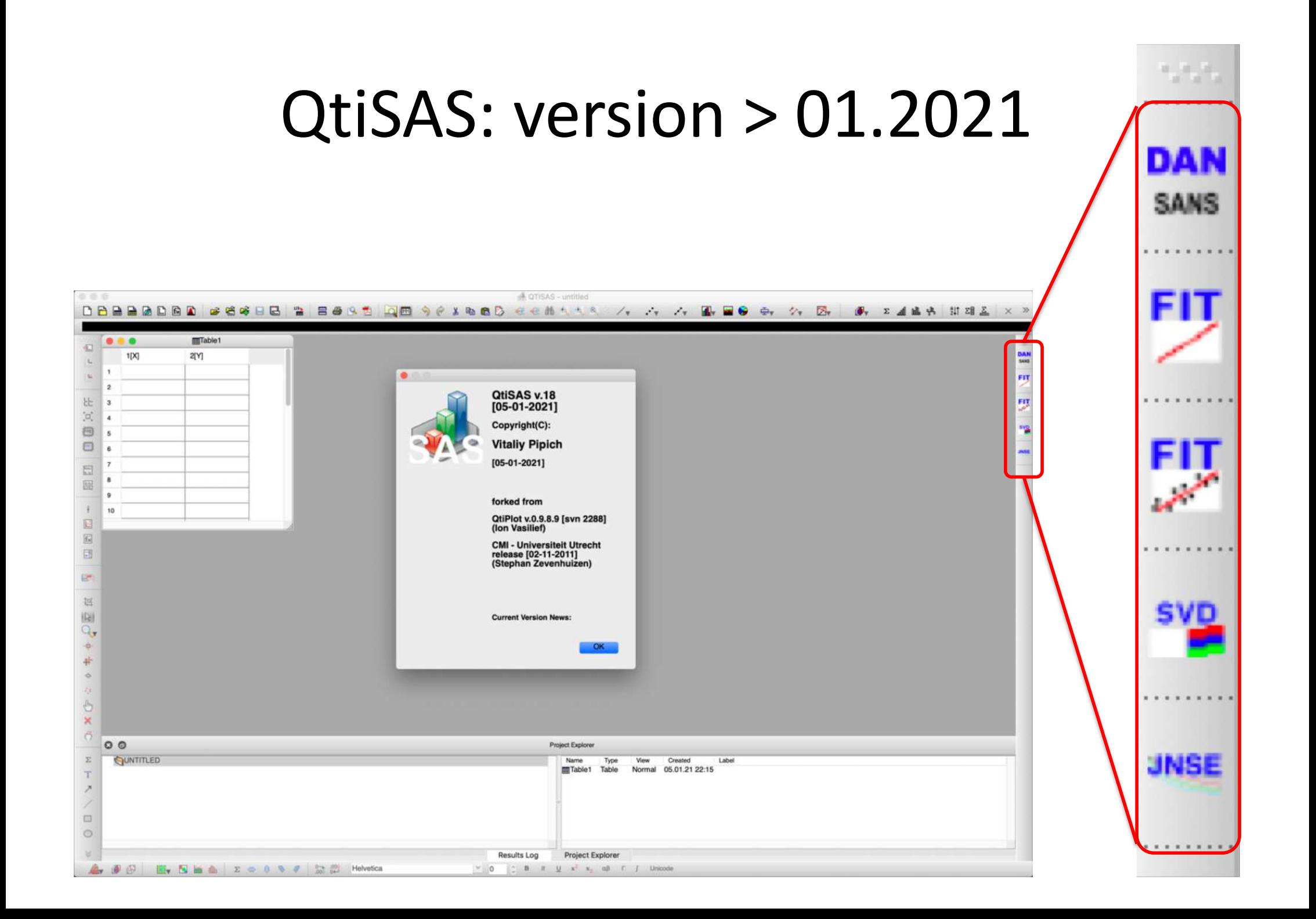

### Compile Fitting Functions

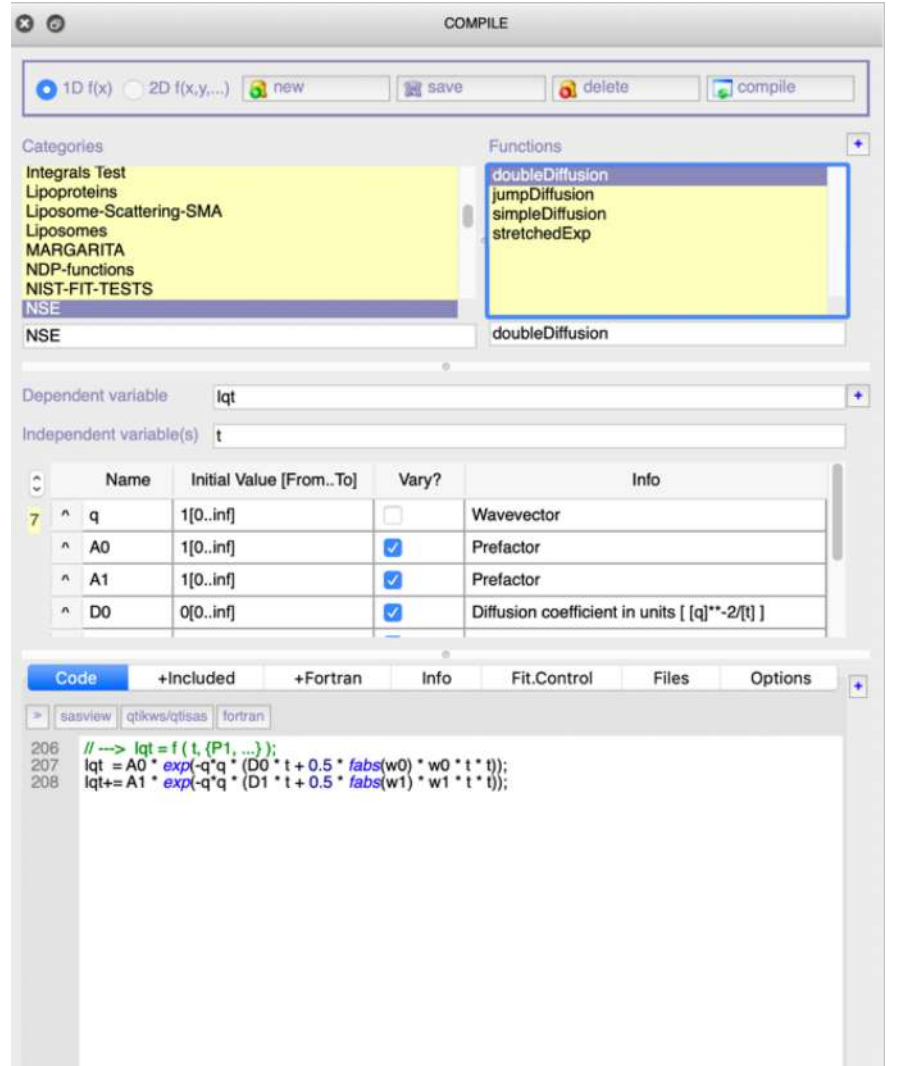

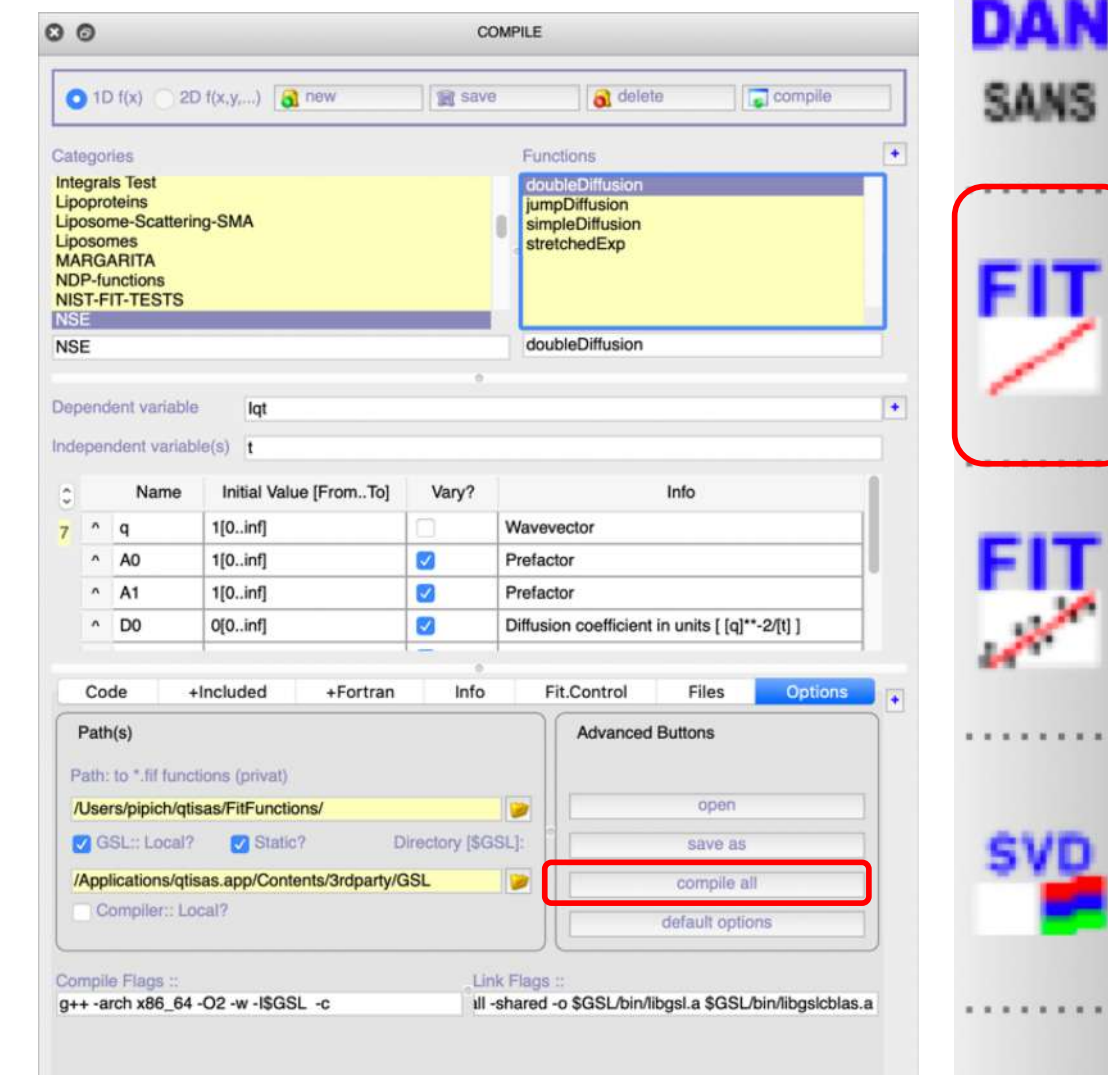

 $11 - 11 - 11$ 

UNSE

- In "NSE" folder few examples of NSE-related fit functions
- If not inside: download nse.zip file and un-zip it in fitFunctions folder
- Compile all functions: "compile all"

# Fitting Interface

 $11 - 11 - 11$ and the same

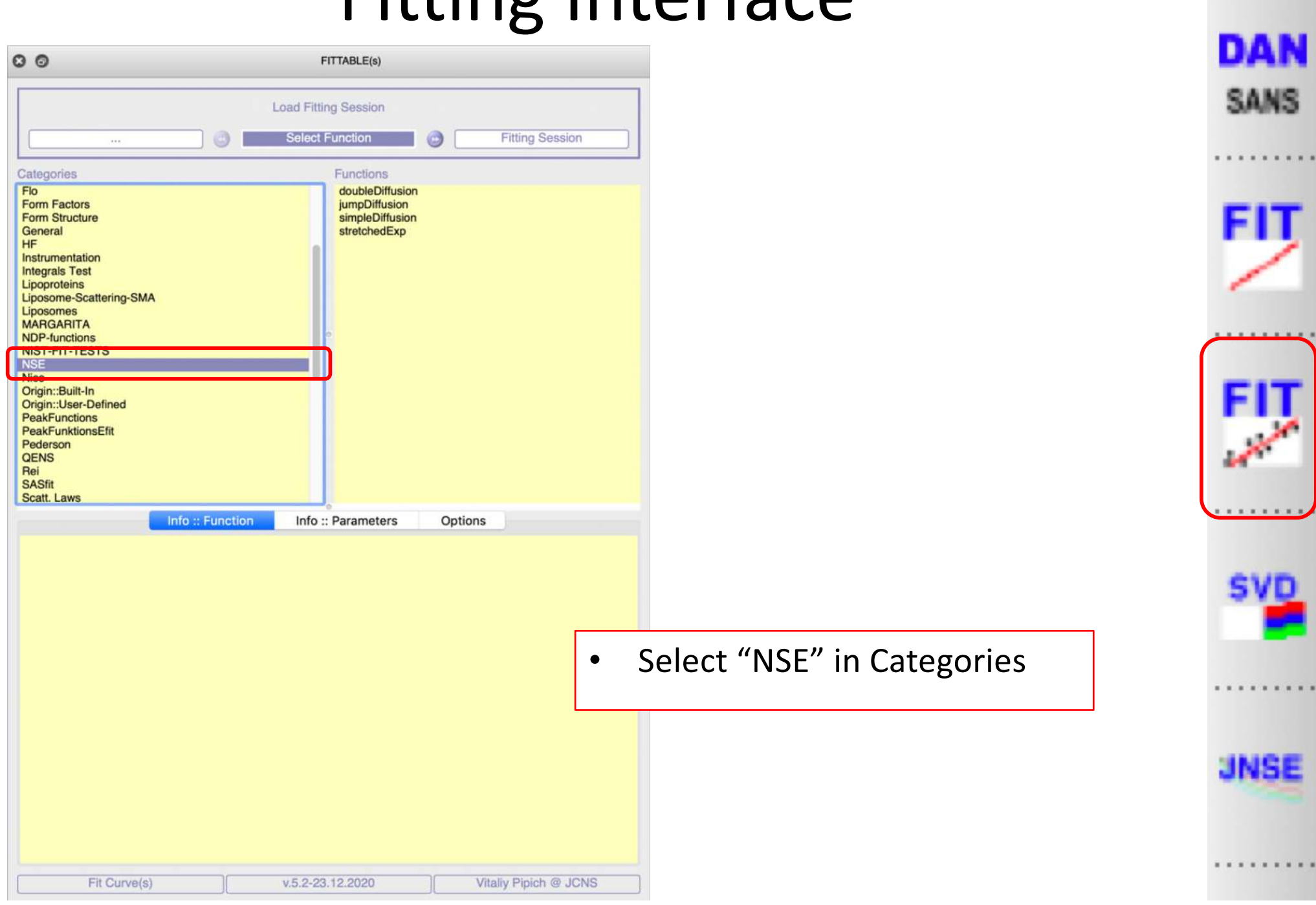

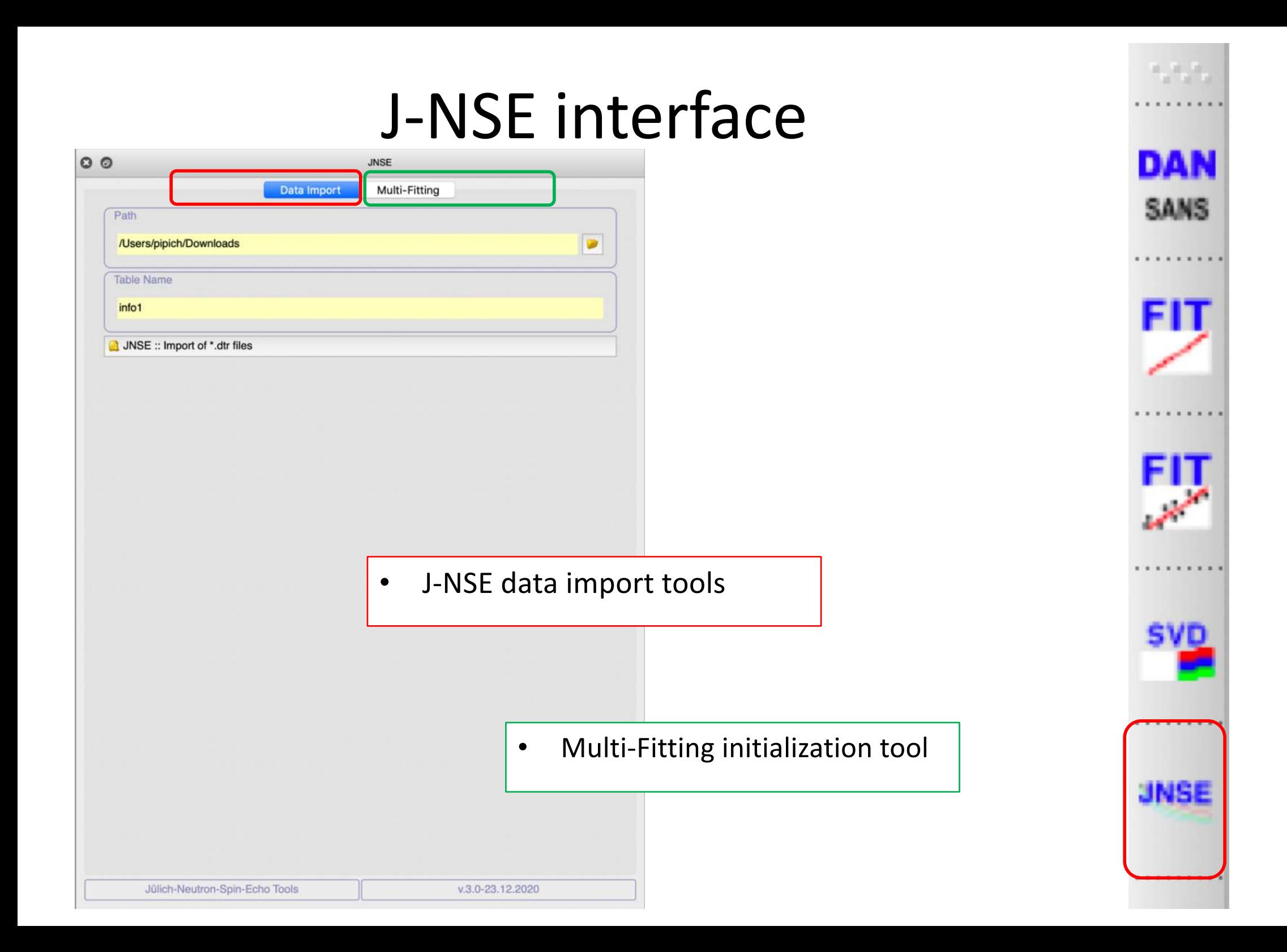

# J-NSE interface: data import tools

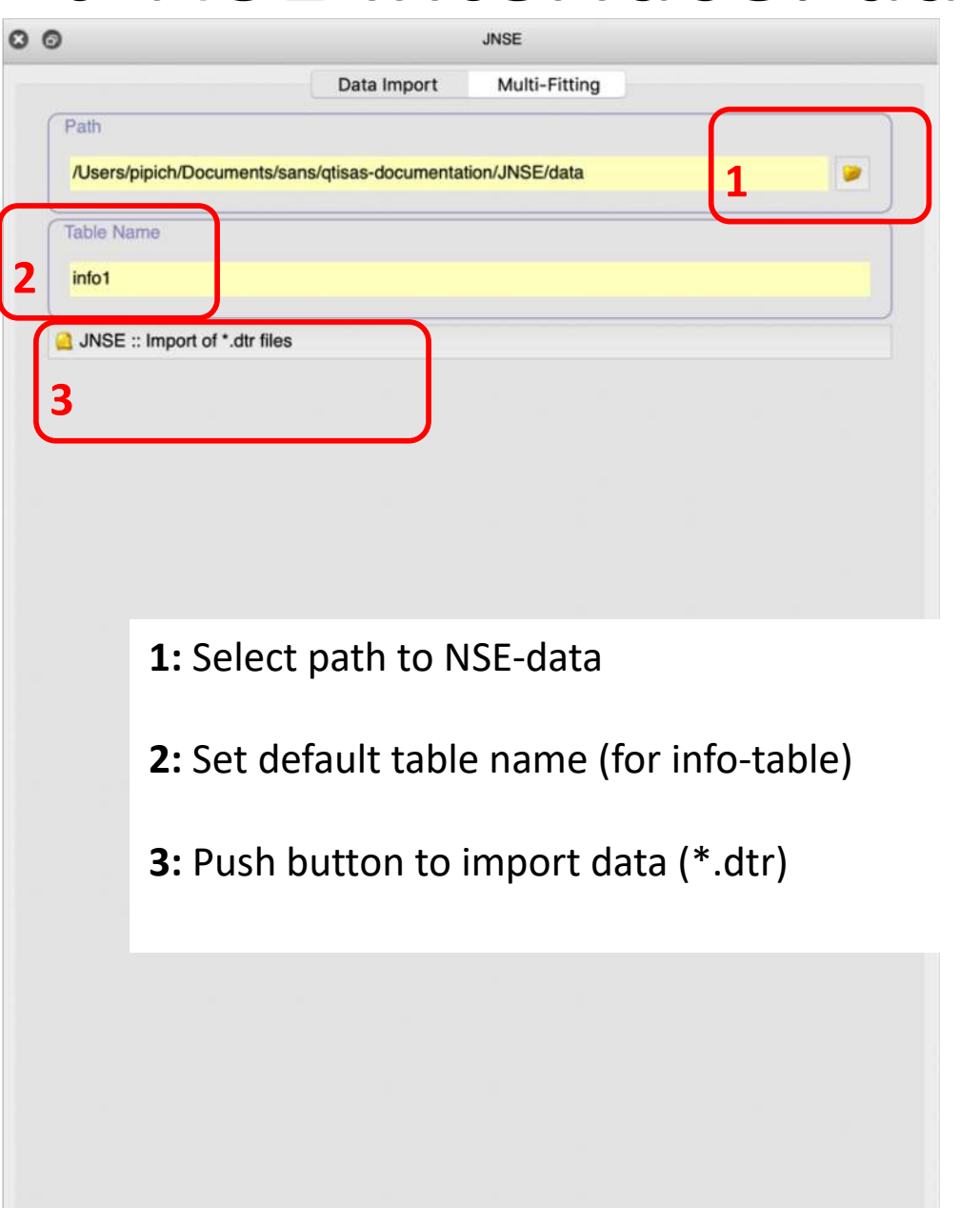

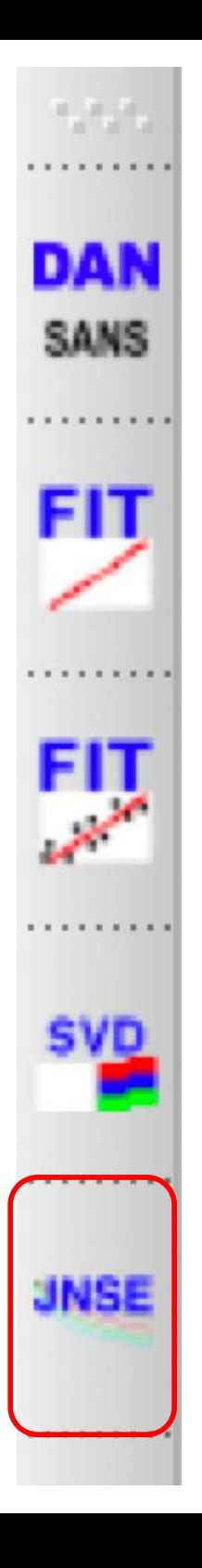

**COMPILE** FITTABLE(s) v.3.0-23.12.2020

**JNSE** 

Jülich-Neutron-Spin-Echo Tools

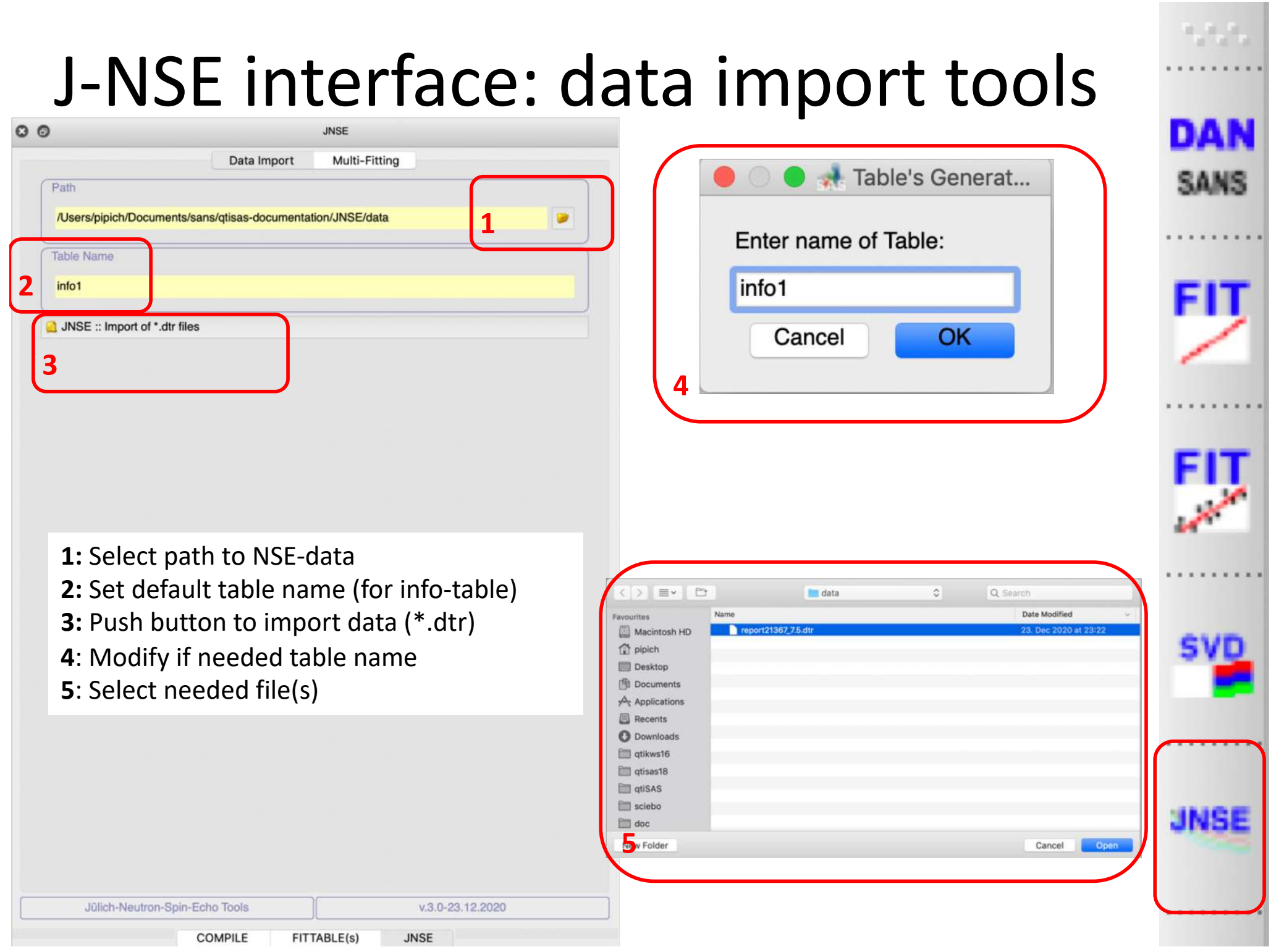

#### J-NSE interface:: generated tables

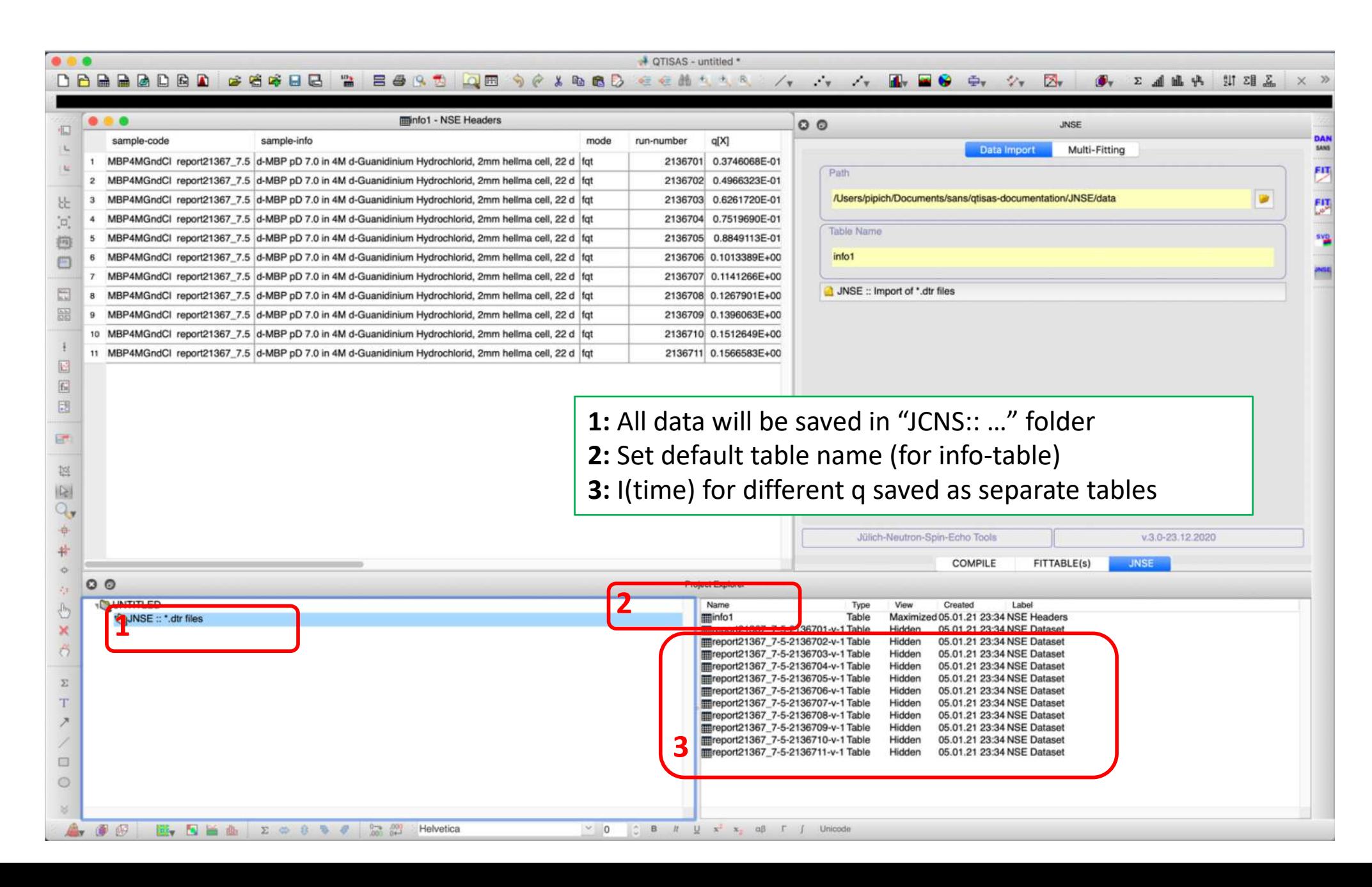

### info -table

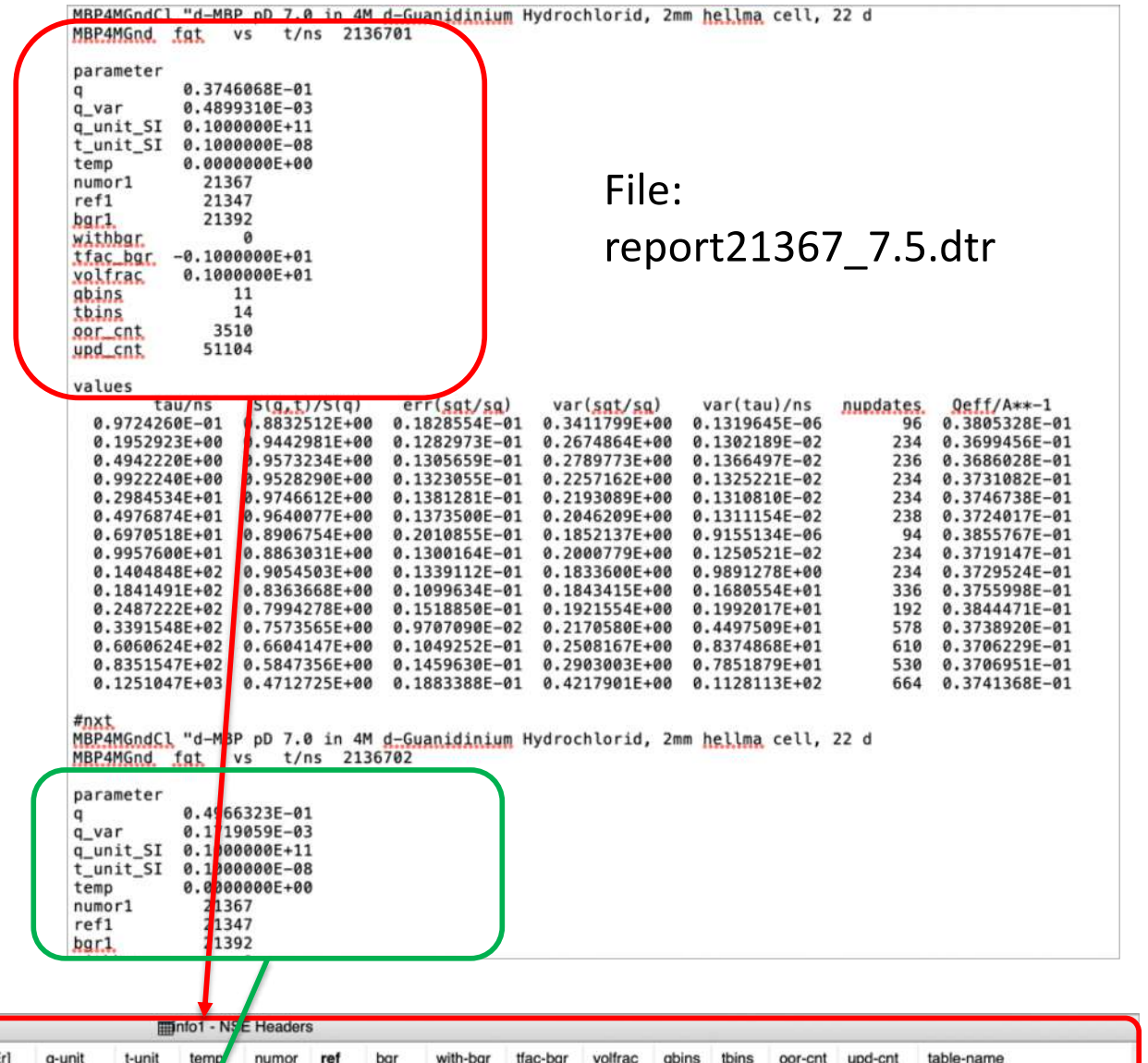

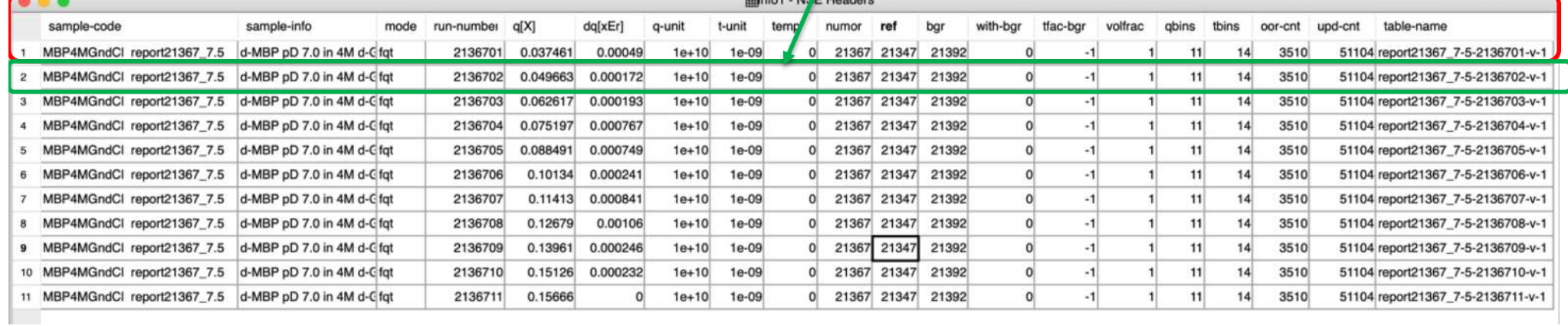

#### I vs time; for different

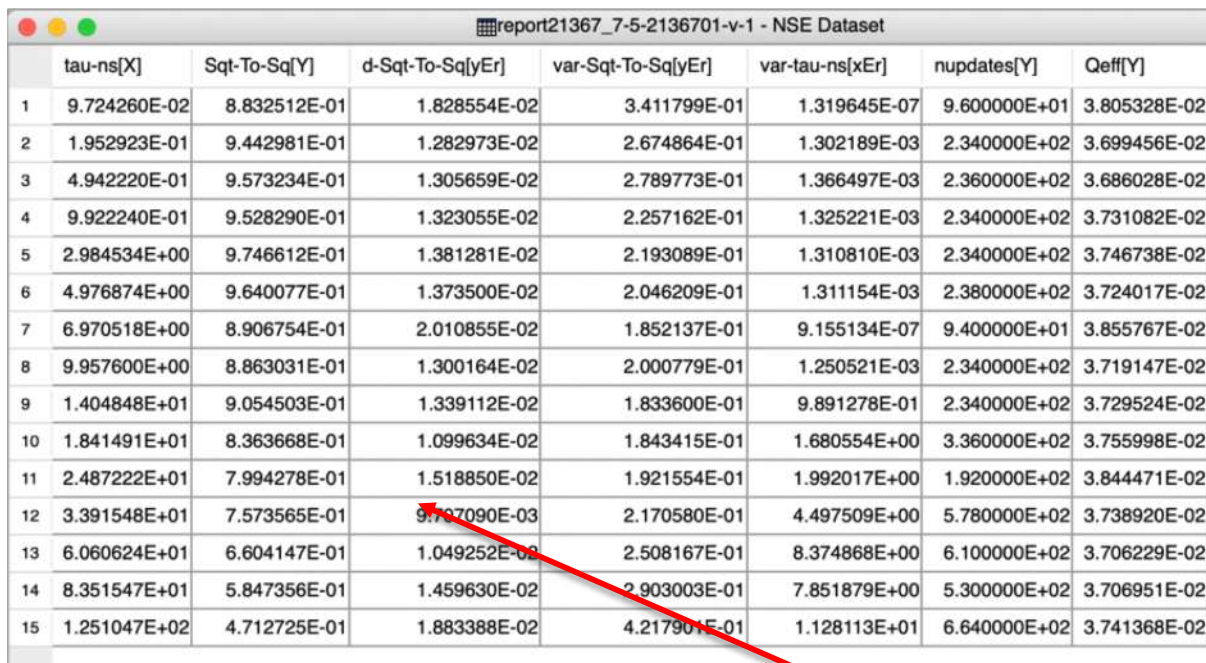

the company of the company of

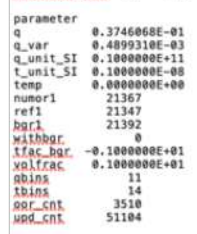

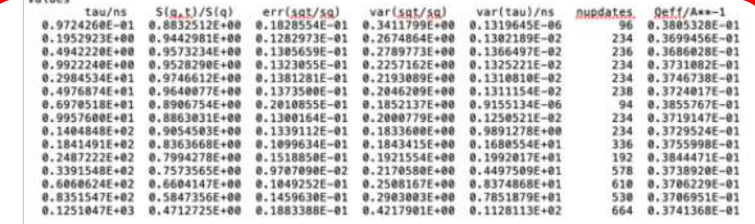

MBP4MGodCl "d-MBP pD 7.0 in 4M d-Suanidinium Mydr<mark>inlorid, 2mm hellma</mark> cell, 22 d<br>MBP4MGod, fat, vs. t/ns. 2136702

MBP4MGndCl "d-MBP pD 7.0 in 4M <u>d-Guanidinium</u> Hydrochlorid, 2mm <mark>hellma</mark> cell, 22 d<br>MBP4MGnd fat vs t/ns 2136701

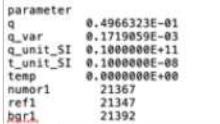

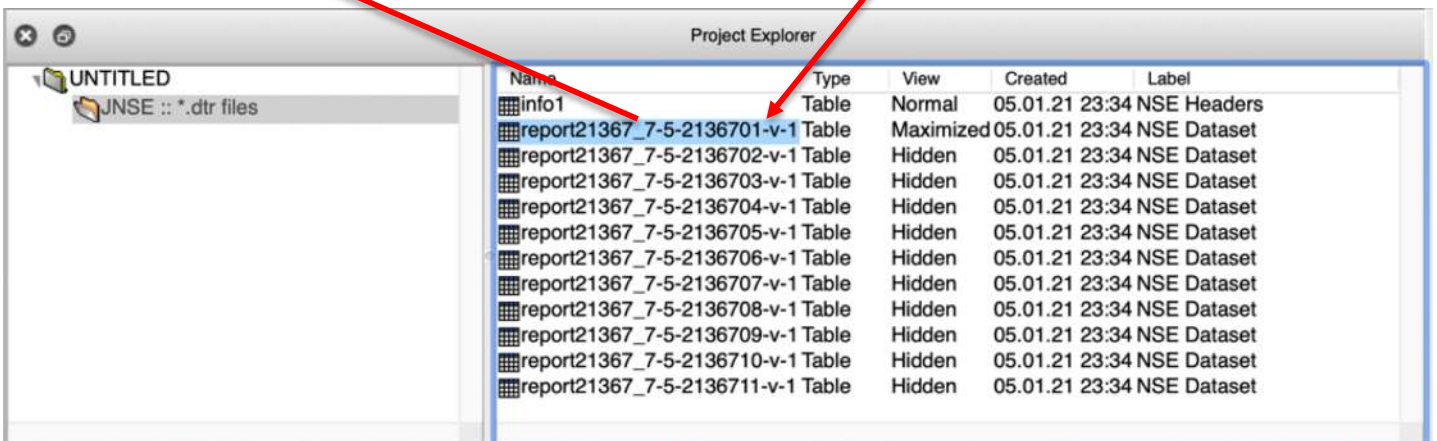

**College Street** 

#### J-NSE interface: Multi-Fitting

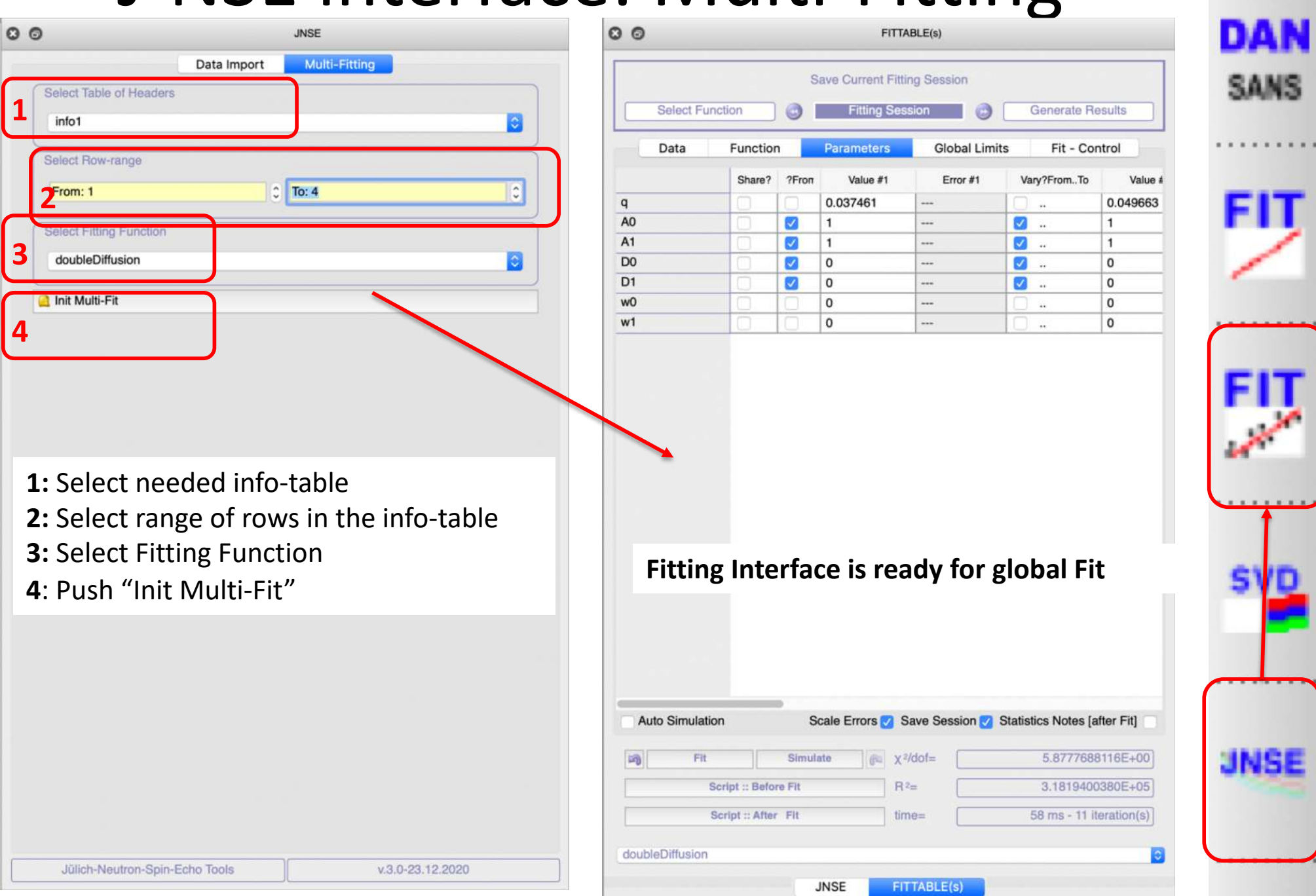

#### J-NSE interface: Global-Fit

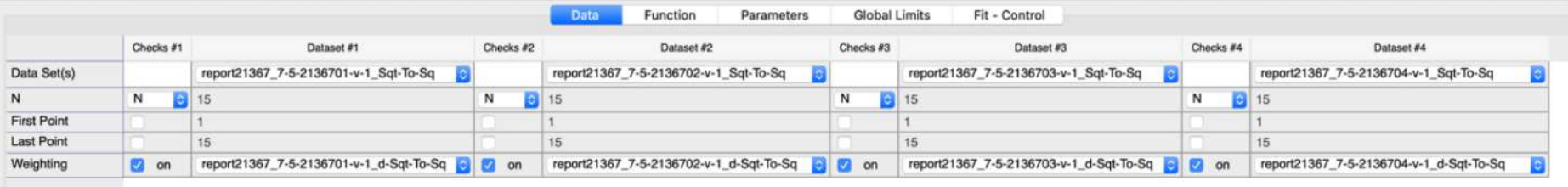

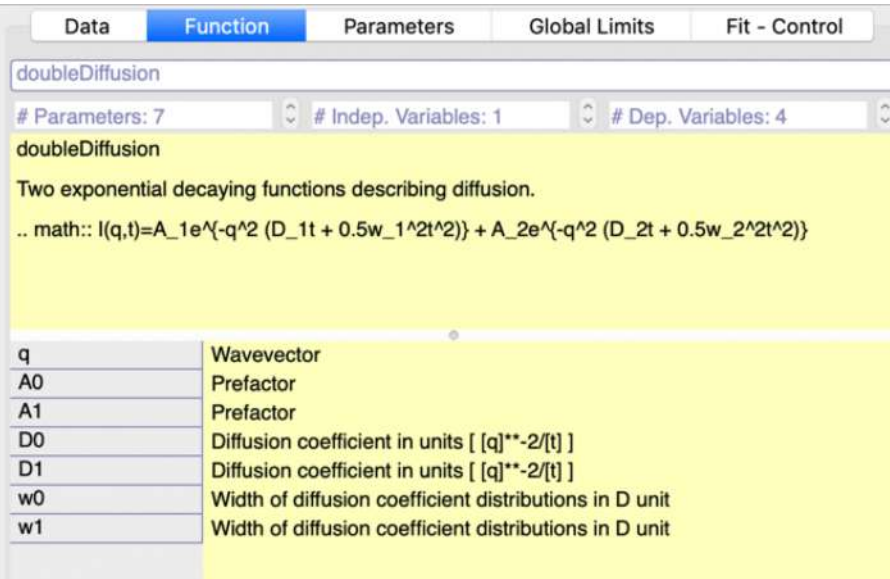

#### **1:** q-values moved from info-table

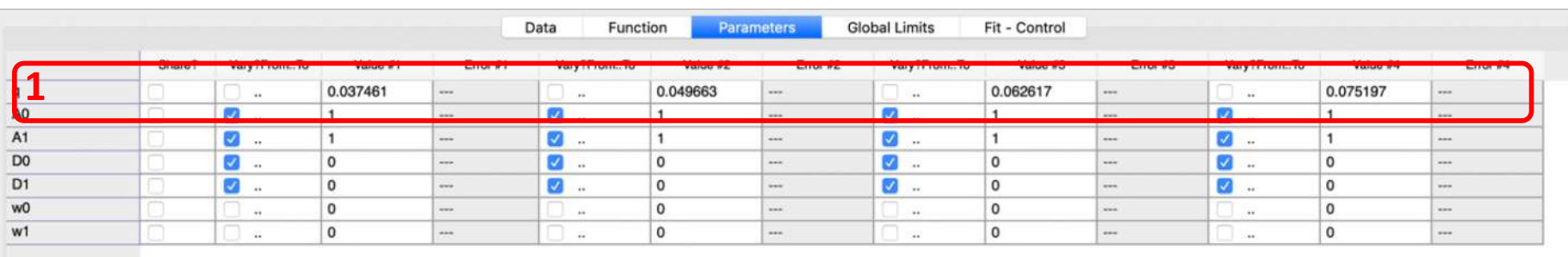

DAN

**SANS** 

#### **NSE: Global Fit**

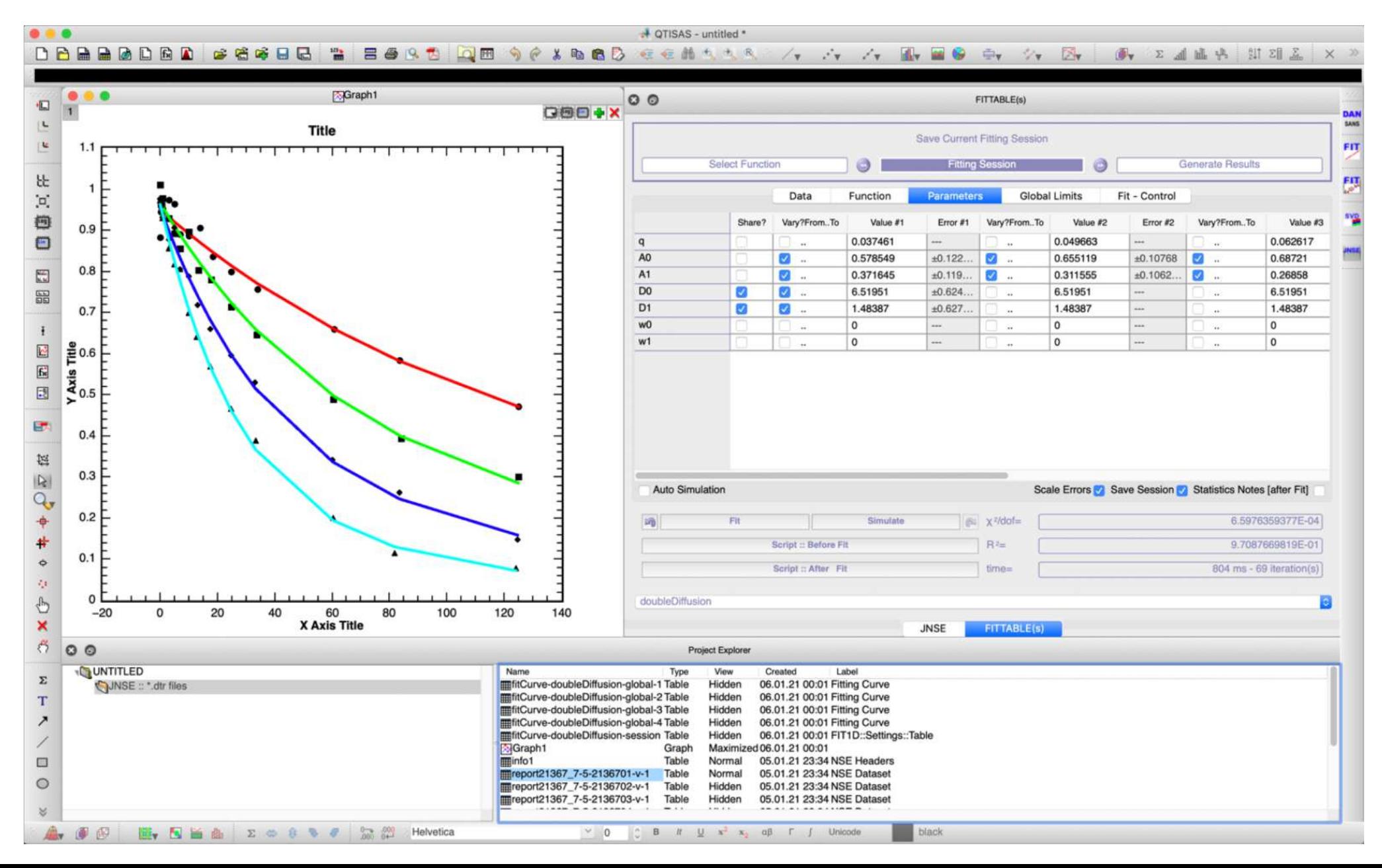